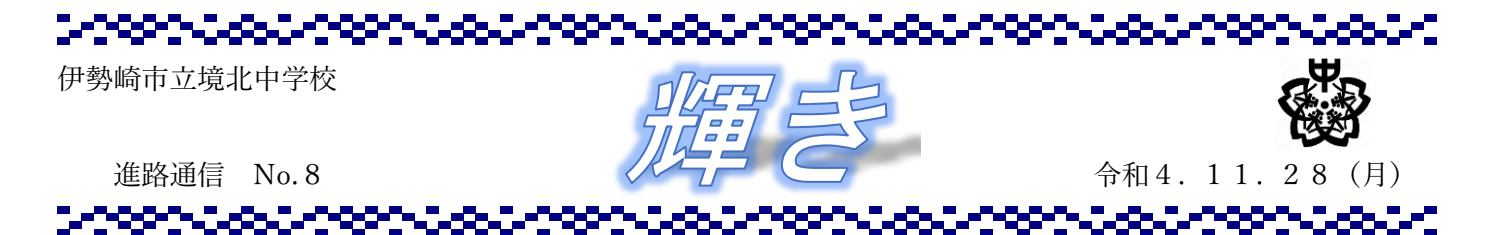

お忙しい中、進路希望調査ではお世話になりました。第3回進路希望調査の結果をお知らせいたします。 さて、いよいよ私立高校の出願が始まりました。先週金曜の総合の時間から高校別の出願指導を行い、出願入力 シートの書き方や入試方法について生徒に説明しました。ご家庭で改めてお子さんから話はあったでしょうか。 今後のおおまかな出願までの流れは以下に載せますのでご確認ください。

□中学校で確認した入力シートを生徒に返却→持ち帰り □出願期間が来たら早めにインターネット出願し、家庭やコンビニでプリントアウトした出願票・受験票(・本校宛名 票)を切り離さずに担任に提出。

※印刷したものは透明クリアファイル(中学校配布)に入れて提出。

## ※高校の出願期間とは別に北中の提出締め切りがありますので、余裕をもって出願・提出してください。

□入試前に学校で行う入試事前指導の際に「受験票」を生徒に渡すので、それを持参して入試へ。

出願後は、生徒の皆さんは受験に向けていっそう準備を整えていく必要があります。自分の未来を自分で切り おくために、「夢と目標」を持って、毎日の授業や家庭学習に取り組みましょう。そのためには、学習において、 **"時間の確保""集中""学習内容の選定"**の三要素がポイントです。集中力が続く限り、できるだけ

多くの時間を確保しましょう。また、自分の苦手な教科・単元に逃げずに取り組む姿勢も必要ですし、出題傾向 の把握などのために、受験する高校の過去問題を解くこともとても有効です。

## 【受験者希望数・公立(概数:第一志望のみ)】

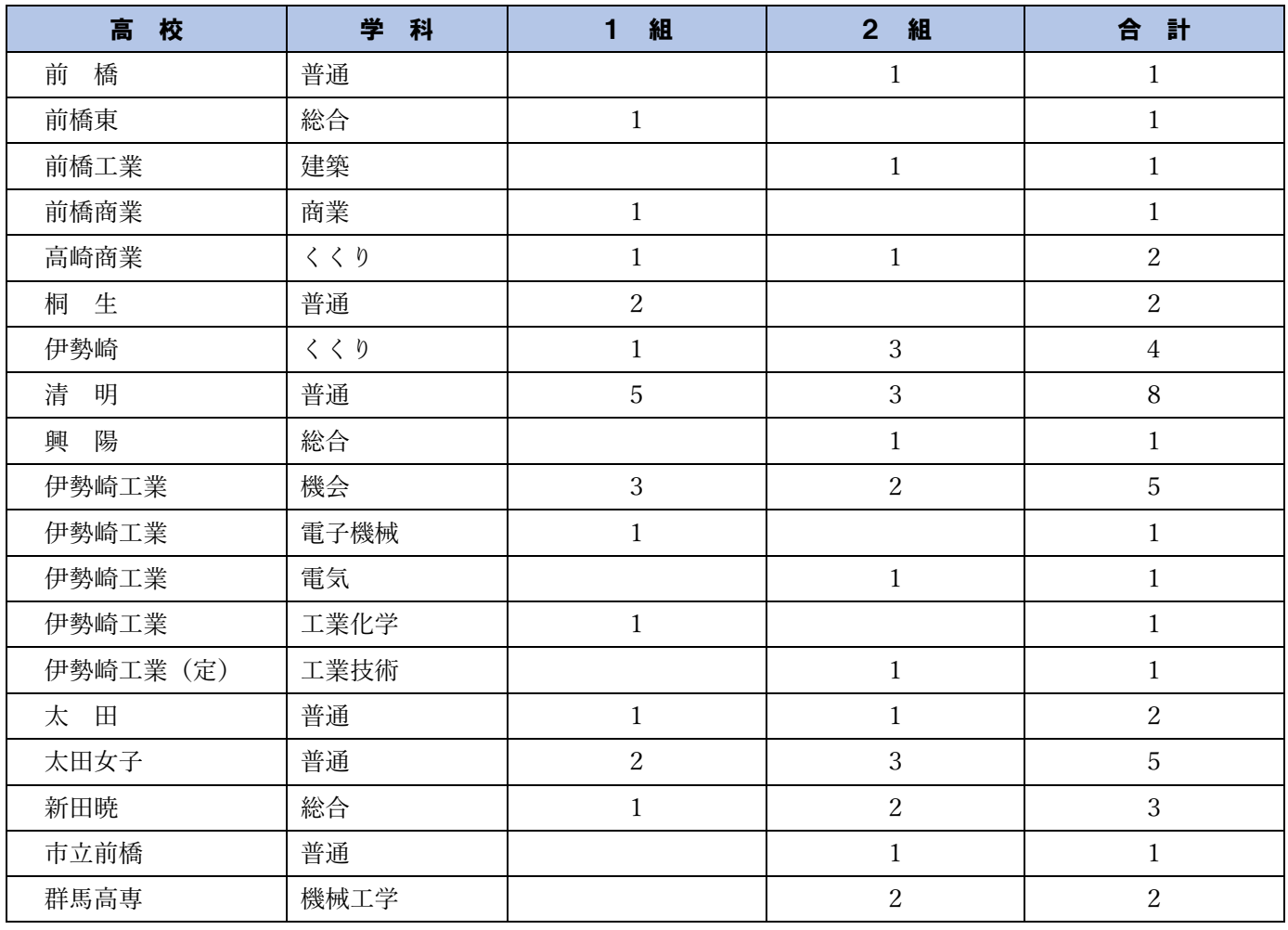

【受験者希望数・私立(概数:第一志望のみ)】

| 校<br>高  | 学<br>科 | 組 | 組<br>o | 計<br>o |
|---------|--------|---|--------|--------|
| 共愛学園    | 英語     |   |        |        |
| 前橋育英    | 普通     |   |        |        |
| 樹<br>徳  | 普通     |   |        |        |
| 磐<br>常  | 普通     |   | ∍      |        |
| 東海大静岡翔洋 | 普通     |   |        |        |
| 通信制     | 普通     | ∠ |        | ر،     |